# Series. mySeries.

Getting Started with

WebSphere Application Server – Express V5

Anna Sue Parker asparker@us.ibm.com

## IBW. Agenda

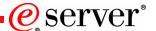

- Primer for serving web applications
- •What is WebSphere Application Server (WAS) Express
  - How to Get WAS Express
- I mplementing WAS Express
  - ✓ Plan for it!
  - ✓Install it!
  - ✓ Configure it!
  - ✓ Use it!
- Introduce Business Solutions
  - The IBM Telephone Directory V5.2
  - Survey Creator application
- Where to get help

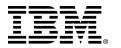

## What, Where are... the HTTP, Application, & Transaction Servers?

eserver<sup>®</sup>

### Web (HTTP) server

- Provides pages (UI) to the browser
- Manages link to client

### **Transaction server**

 Handle most transactions, running the state of the business

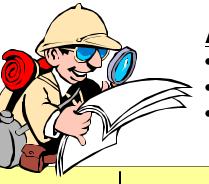

### **Application server**

- •Extends a Web server's capabilities to handle dynamic requests
- Provides a simplified way to access enterprise applications
- Provides system-level services to the deployed Web applications

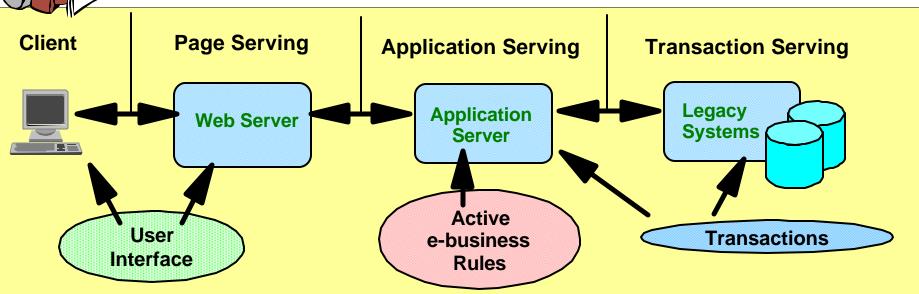

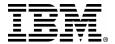

### iSeries & Web Application Serving

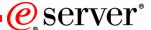

### iSeries Web Servers

- •IBM HTTP Server for iSeries (not supported in V5R3)
- •IBM HTTP Server (Powered by Apache)
- Domino HTTP server

### Web Application Servers for iSeries

- •IBM WebSphere Application Server Express V5.0 and 5.1
- •IBM WebSphere Application Server V5.0 and 5.1 (Base and Network Deployment)
- Apache Software Foundation's Jakarta Tomcat (not strategic for IBM solutions)

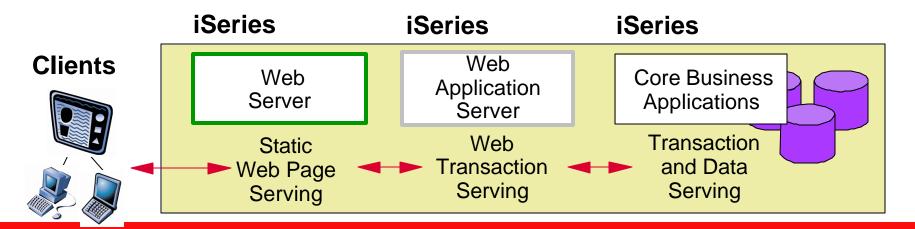

## WebSphere Application Server Express V5

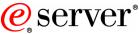

### "WAS Express"

- Affordable solution to manage dynamic Web sites
- Simplified Web application server
  - Integrated administration tools
- Simplified programming model
  - Java and non-Java programmers
  - Entry level web application development
- Runs on OS/400 V5R1 and later
- Easy to maintain and administer! Follow-on offering for WebSphere Application Server Standard Edition (SE) 3.5
  - Replacement for ASF Tomcat

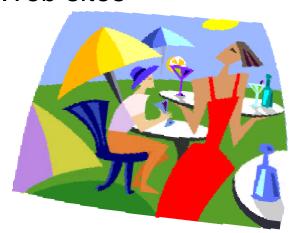

http://www.ibm.com/servers/eserver/iseries/software/websphere/wsappserver/

## IBM. WAS - Express ...

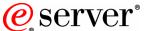

## is Perfect for Application Refacing

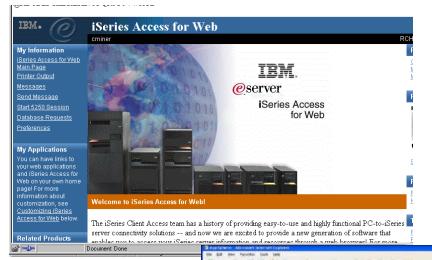

- Series Access for Web
- HATS
- I BM WebFacing Tool

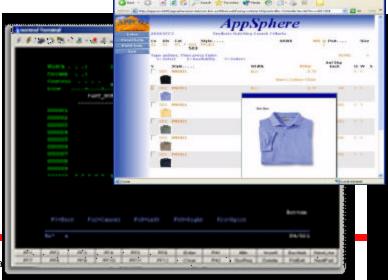

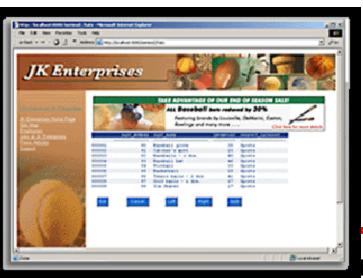

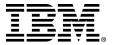

### **How to Get WAS - Express?**

Included with V5R3 i5/OS

#### Method #1

Any customer upgrading to i5/OS automatically gets WAS - Express

- IBM Web Enablement for iSeries (5722 WE1) is the ordering vehicle
  - WAS Express V5.0 Comes pre-loaded
  - WAS Express V5.1 Not pre-loaded but CD's shipped with the order
  - If customers do not want IBM Web Enablement for iSeries Feature can be removed from order during eConfig

### Method #2

Get WAS - Express with your New/Upgraded iSeries Server

WebSphere Application Server - Express comes packaged with the following software packaging combinations:

| <u>Hardware Model</u> | Software Package Edition (V5R2) |  |  |
|-----------------------|---------------------------------|--|--|
| 800                   | Standard & Advanced Edition     |  |  |
| 810                   | Enterprise Edition              |  |  |
| i825, i870, i890      | Enterprise Edition              |  |  |

Method #3

Passport - Buy WAS - Express for iSeries media package

(part number BA0C3ML, 20 user license bundles)

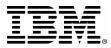

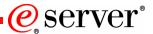

## Where do you start?

- ✓ Plan for it!
- ✓ Install it!
- ✓ Configure it!
- ✓ Use it!

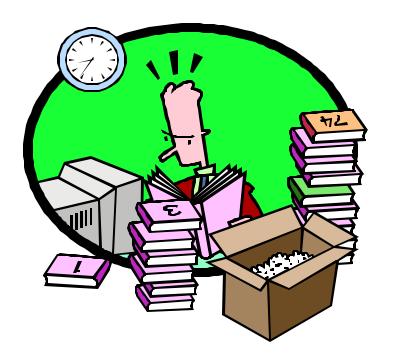

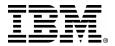

### Plan for it! - Start with documentation - Infocenter

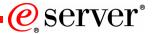

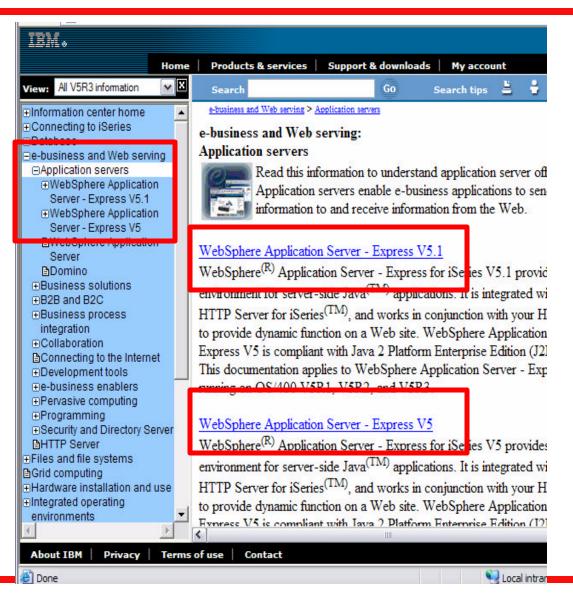

- ✓ All IBM WebSphere Application Server - Express for iSeries documentation is available in the iSeries Information Center!
- ✓ Step-by-step installation instructions included.
- ✓ Navigate to : http://publib.boulder.ibm.com/ html/as400/infocenter.html

## Plan for it! - WAS Express Redpaper, Redbook

eserver<sup>®</sup>

WebSphere Application Server Express V5.0 for iSeries REDP-3624-00

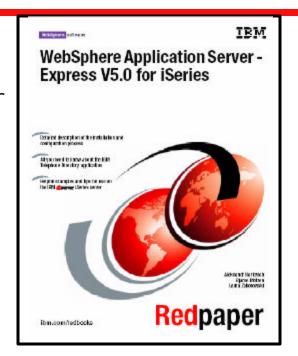

Integrating Lotus Domino 6 and WebSphere Express V5.0 on the IBM eServer iSeries Server SG24-6998-00 www.ibm.com/redbooks

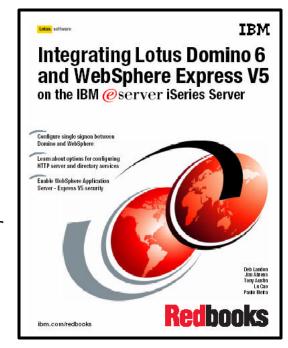

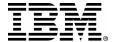

### Plan for it! - Hardware Requirements

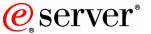

Workload Estimator - http://www-912.ibm.com/wle/EstimatorServlet

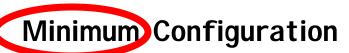

Express requires less system resources!

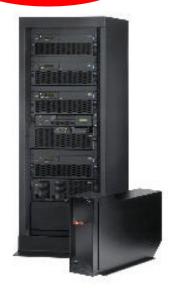

or os/400 V5R2M0 or V5R1M0 Processor CPW\* (F

Memory\* (Per Instance)

512 MB

(768 MB for support for Web Admin GUI)

2 MB L2 cache (recommended)

\*For running the application server only. Values define available resources and existing system workloads should be understood. Smaller configurations may be used, but performance degradation should be expected.

Applications may add additional configuration requirements. Use the <u>IBM Workload Estimator Tool</u> to develop a custom configuration estimate based on application design aspects. (http://www-912.ibm.com/wle/EstimatorServlet)

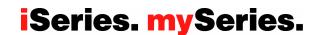

### Plan for it! -Is your AS/400 or iSeries ready?

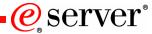

Under 512MB Under 300 CPW Bxx, Cxx, Dxx, Exx, Fxx S10, S01, Pxx S20 / # 2161, # 2163 100, 150 170 / # 2159, # 2160, # 2164 170 / # 2289, # 2290, # 2291 170 / # 2407, # 2408, # 2409 200, 20S, 250 270 / # 2422, # 2423, # 2424 270 / # 2248, # 2452, # 2454 3xx, 4xx 500, 510, 50S 53S / # 2154 **530** / # 2150, # 2151 **600 620** / # 2175, # 2179, # 2180, # 2181 **720** / # 2061 **820** / # 2425, # 2426, # 2457, # 2456

Need HW Upgrade for any WAS

512MB - 1GB 300-500 CPW \$30 | # 2257 \$20 | # 2170, # 2165 170 | # 2176, # 2183, # 2383 170 | # 2384, # 2385, # 2386 270 | # 2250, # 2431 53\$ | # 2155 530 | # 2152

**170 /** # 2292

620(1) 640 / # 2185, # 2186, # 2187 640 / # 2237 720 / # 2062 820 / # 2395, # 2427, # 2458 800 810

WAS-Express, WebFacing & IBM Telephone Directory

Over 1GB Over 500 CPW

(1) = Except as listed above

 SB1, SB2, SB3
 640 / #2238, #2239

 S20(1), S30(1), S40
 650

 170 / # 2388
 720(1), 730, 740

 270 / # 2252, # 2253
 820(1), 830, 840

 270 / # 2432, # 2434
 825

 53S / # 2156, # 2157
 870

 530 / # 2153, # 2162
 890

All 2004 i5 models

WAS-Express, V5, ND, WebFacing, IBM Telephone Directory (1000+ cpw = Portal & Commerce)

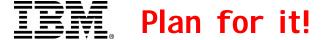

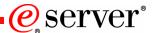

### Software prerequisites for WAS Express V5.1

- ✓ OS/400® V5.1, or later
  - ✓ Latest OS/400 or i5/OS CUM Package
- ✓ IBM Developer Kit for Java, V1.4 (5722-JV1 option 6).
- ✓ OS/400 Qshell Interpreter (5722-SS1 option 30)
  - for using the scripts included with the product.
- ✓ OS/400 Directory Services (5722-SS1 option 32)
  - to secure WebSphere resources using LDAP or LTPA.
- ✓ IBM TCP/TP Connectivity Utilities for iSeries
  - to configure and run WebSphere Application Server.
- ✓ The following HTTP Servers are supported:
  - HTTP Server (powered by Apache) is available as licensed program product 5722-DG1.
  - Lotus® Domino™ for iSeries HTTP Server.
- ✓ OS/400 Digital Certificate Manager (5722-SS1 option 34)
  - for protocol for the connection between the Apache HTTP server and the WebSphere Application Server.
- ✓ Cryptographic Access Provider (5722-AC3)
- Installing user profile requires \*ALLOBJ and \*SECADM authority, or \*SECOFR user profile. \*IOSYSCFG is required to use the HTTP Server Administration interface.

### IBM. Install it!

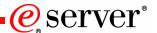

## Determine whether or not WebSphere Application Server - Express is preloaded on your iSeries server

- Access the License Program menu and enter this command at your OS/400 or i5/OS command prompt:
  - go licpgm
  - Select option 10 (Display Installed License Programs).
  - Press F11 twice to display the options.
- This is what you should see for WAS Express V5.1:

**5722E51 \*BASE** WebSphere Application Server - Express **5722E51 2** IBM WebSphere Application Server Express V5 (Shipped with WAS 5.1 editions is IBM Business Solutions (5722-BZ1), 5722BZ1 \*BASE IBM Business Solutions )

• WAS Express V5.0: This is what you should see if option \*Base, option 2 and option 3 are installed for WAS Express V5.0:

5722IWE \*BASE WebSphere Application Server - Express 5722IWE 2 IBM WebSphere Application Server Express V5 5722IWE 3 IBM Telephone Directory (version 5.1)

## Install it! - 8 simple steps

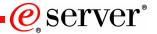

### Installation Steps for WAS Express V5.1 (5722-E51)

- Install all prerequisite products
- **Install Optional products**
- Install the Cumulative PTF package (don't IPL though!)
- **End all HTTP Admin jobs:**

**ENDTCPSVR SERVER (\*HTTP) HTTPSVR(\*ADMIN)** 

Using the IBM WebSphere Application Server - Express for iSeries (5722-E51) CD-ROM:

RSTLICPGM LICPGM(5722E51) DEV(OPT01)

6. Install option 2 from the same CD-ROM:

RSTLICPGM LICPGM(5722E51) DEV(OPT01) OPTION(2)

- Install the Group PTFs for IBM WAS Express for iSeries V5.1 V5R2M0 Group PTF SF99274 or V5R3 Group PTF SF99275
- OK to IPL now!

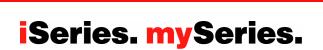

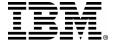

### Install it! - post install work and start subsystem

eserver°

### After your IPL, do the following:

- ✓ Configure license information\*
  - Usage limit from your invoice or POE (WRKLICINF)
- ✓ Ensure TCP/IP Configuration\*
  - Ensure parameter settings and determine port availability
    - -WAS will use the iSeries host name as the node name
    - -This host name must be accessible or WAS will not start
      - -ensure the host name and IP address are in the local hosts table
    - -ensure the TCP/IP interface associated with the host name IP address is started

### ➤ Start the WAS Express Subsystem & HTTP Admin Server

QSYS/STRSBS SBSD(QASE51/QASE51)

[ or (QASE5/QASE5) for WAS Express V5.0 ]

QSYS/STRTCPSVR SERVER(\*HTTP) HTTPSVR(\*ADMIN)

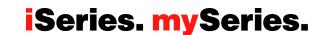

<sup>\*</sup> Details provided in the IBM WebSphere Application Server - Express for iSeries installation documentation!

## **IEM** Configure it!

eserver<sup>®</sup>

- ✓ Unique to iSeries is an integrated wizard style interface
- ✓ Navigate to http://your-iSeries:2001/
- ✓ Click on

**IBM Web Administration for iSeries** 

#### **But Wait....**

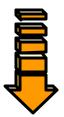

\* If you want to add the ITD application during the WAS Express configuration, then FIRST 5722-IWE option 3 or 5722-BZ1 must be installed, AND.. follow the steps in the InfoCenter to configure, setup and start the OS/400's Lightweight Directory Access Protocol (LDAP) server which is built in to OS/400 and i5/OS.

### iSeries Tasks

ASJ11

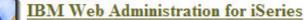

Configure HTTP servers, application servers and deploy applications

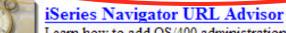

Learn how to add OS/400 administration tasks into your web application

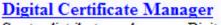

Create, distribute, and manage Digital Certificates

IBM Directory Server for iSeries Administer the IBM Directory Server

IBM IPP Server for iSeries Configure the IBM IPP Server

Cryptographic Coprocessor Configure the cryptographic coprocessor

iSeries Web-Based Help Server Administer the iSeries Web-based help server

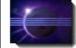

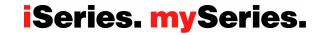

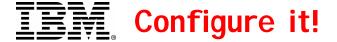

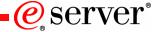

- Latest Group PTFS for IBM HTTP Server must be applied for Web Admin GUI.
- http://www-1.ibm.com/servers/eserver/iseries/software/http/services/service.htm

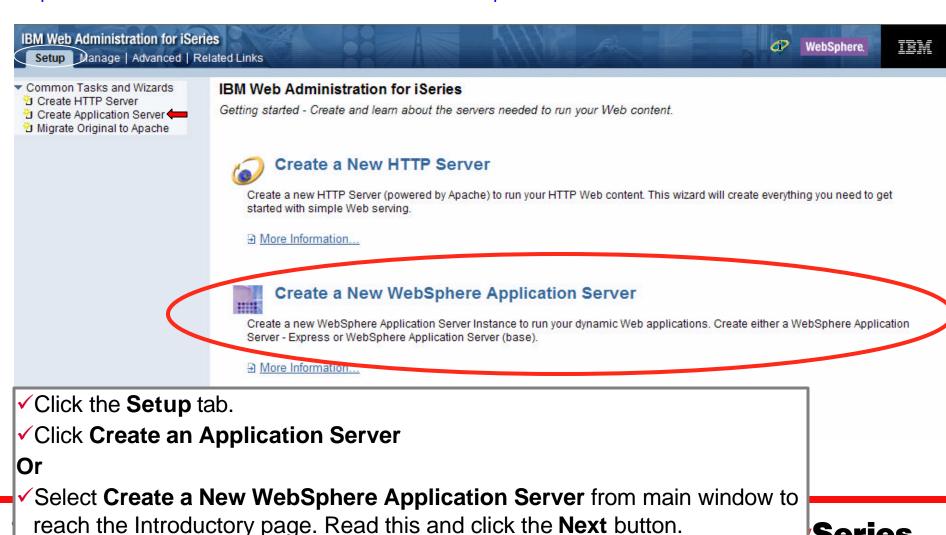

## **IBW**. Configure it!

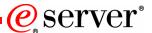

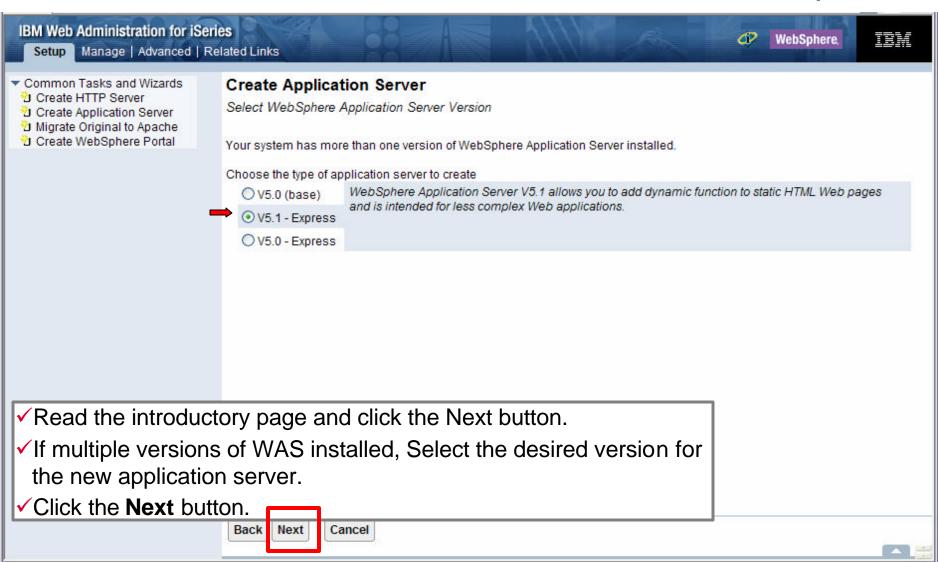

## **IBM** Configure the new application server - step 1

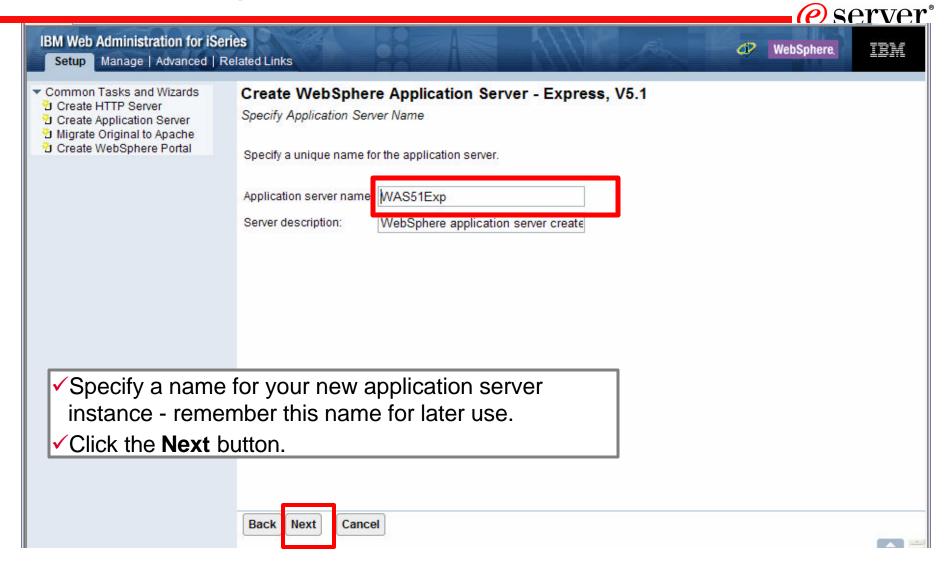

### **IBM** Configure the new application server - step 2

eserver<sup>®</sup>

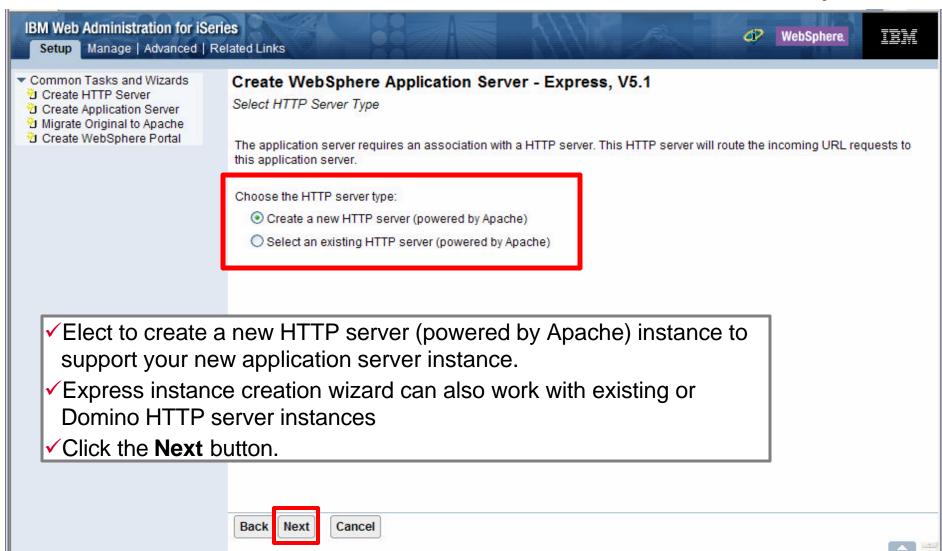

**IBM** Configure the new application server - step 3

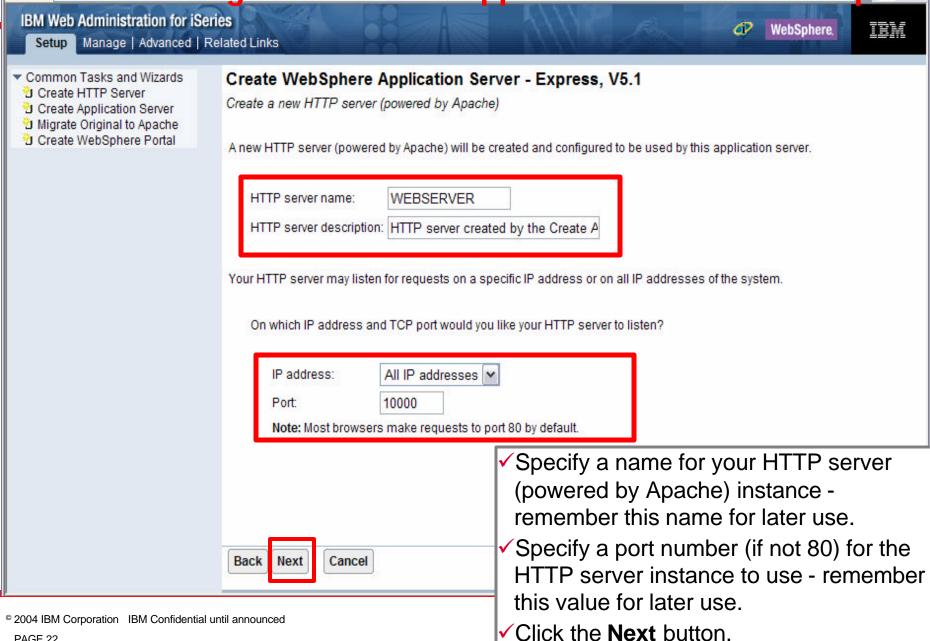

PAGE 22

## **IBM.** Configure the new application server - step 4

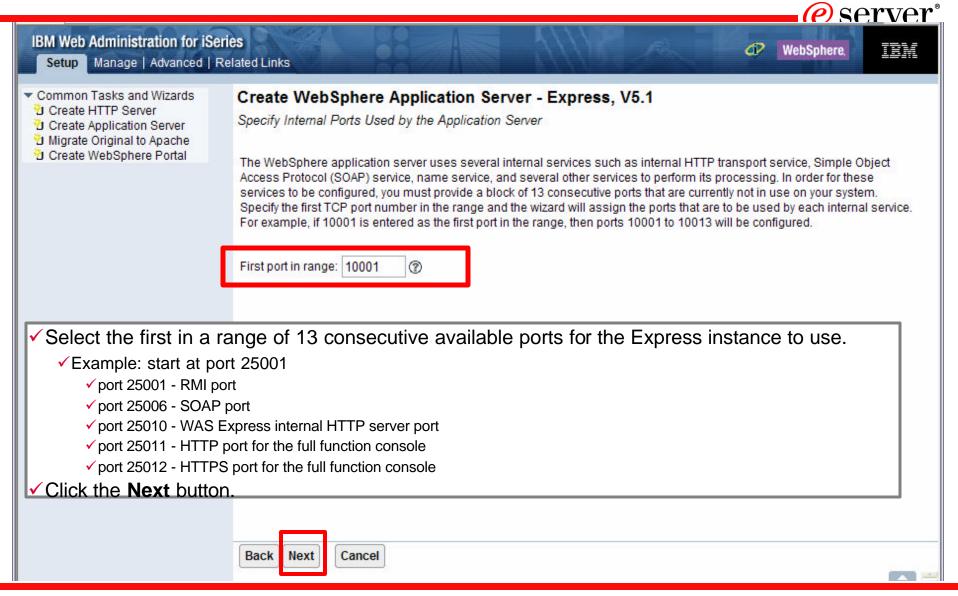

## **IBM.** Configure the new application server - step 5

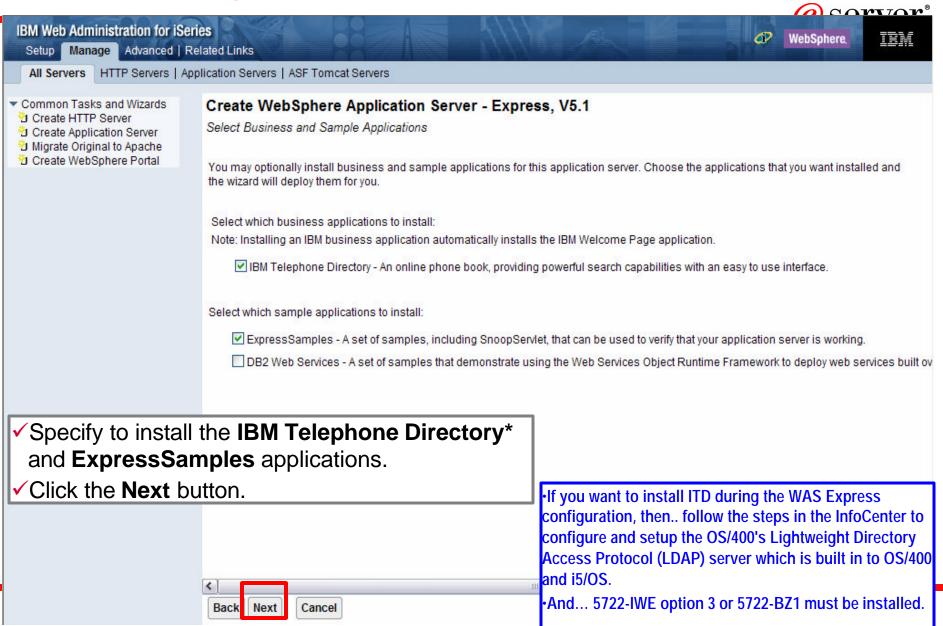

## Configure it! - include IBM Telephone Directory (ITD)

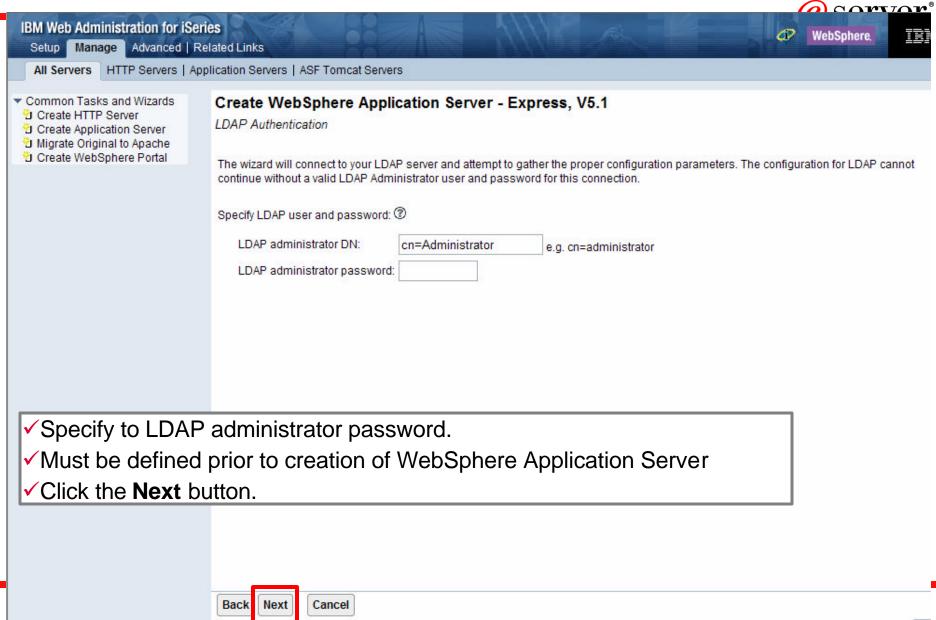

## Configure it! - include IBM Telephone Directory (ITD)

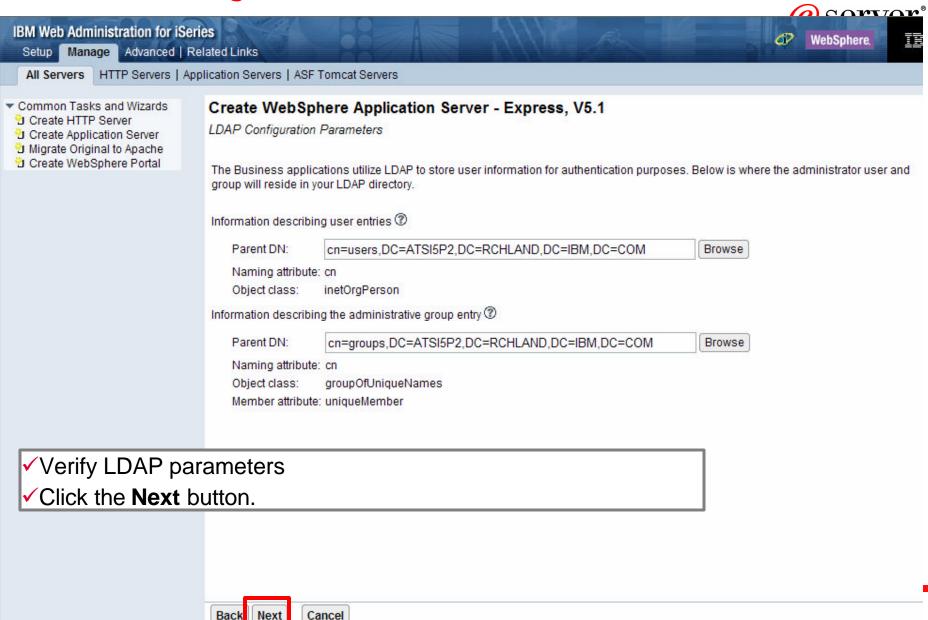

## **LEM.** Configure the new application server - step 6

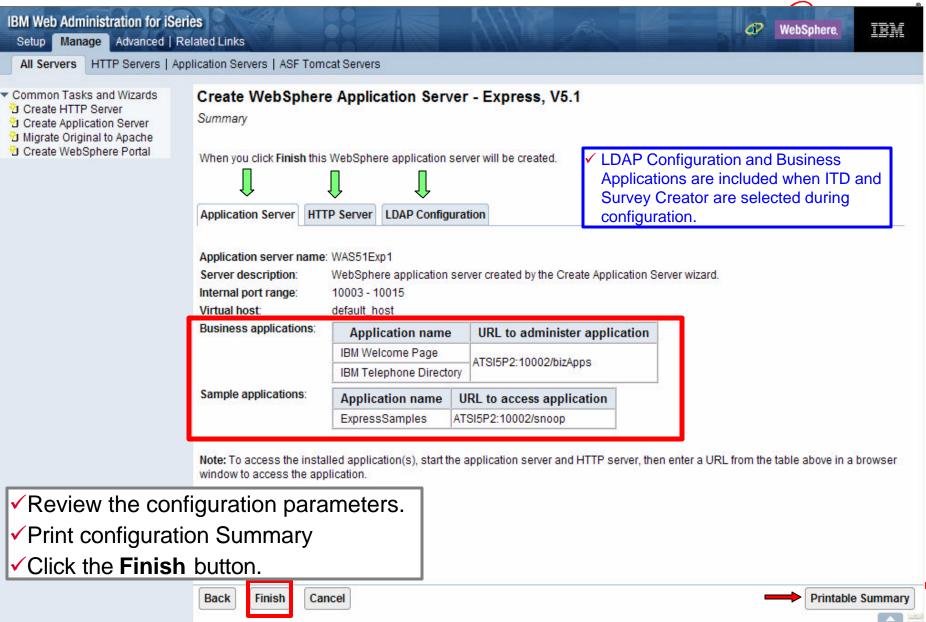

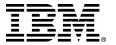

## Configure it! - creation

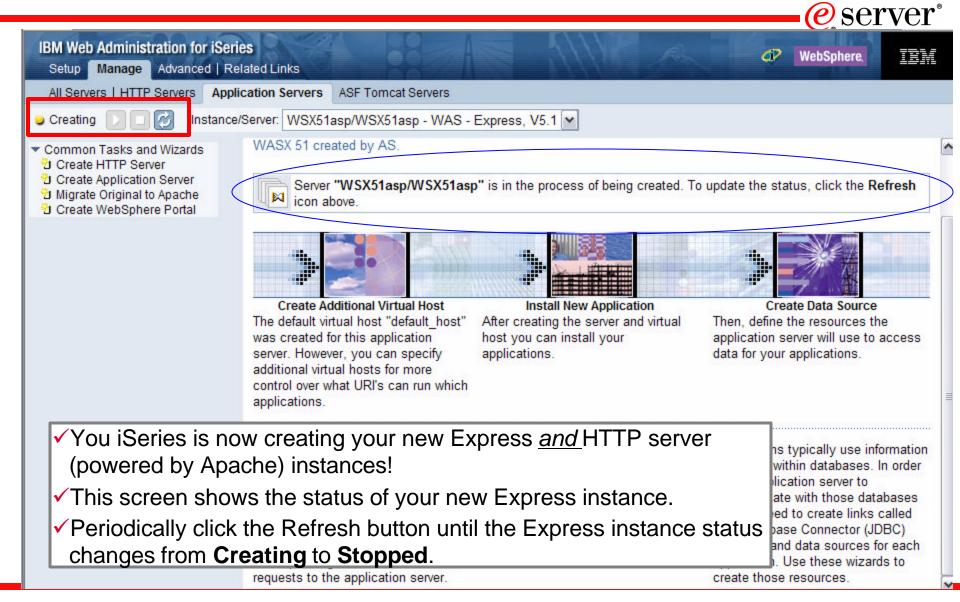

## **IBM.** Configure it! - Completion

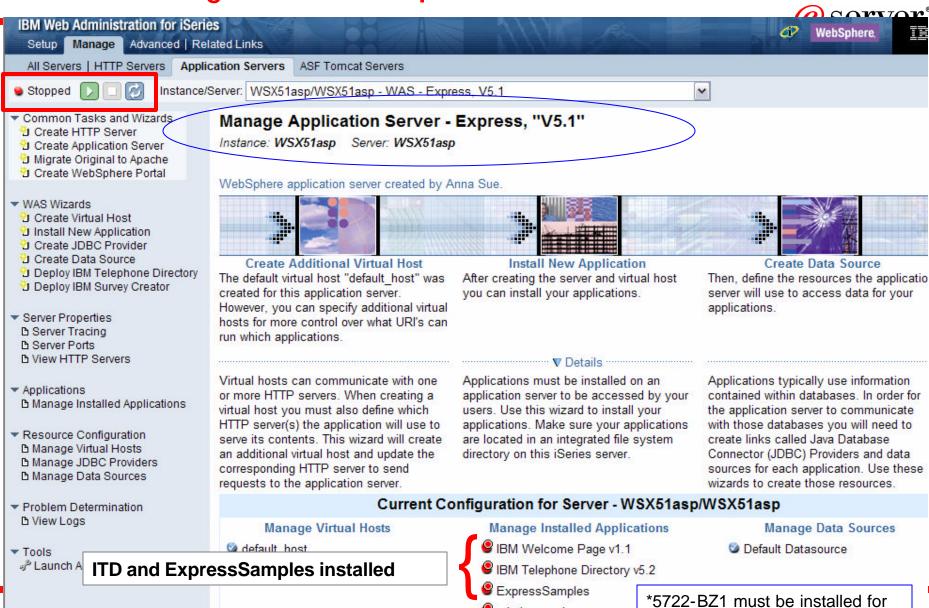

Welcome Page v1.1 and ITD V5.2

© 2004 IBM Corporation IBM Confidential until announced

### Configure it! - Successful starting of the WAS server insta

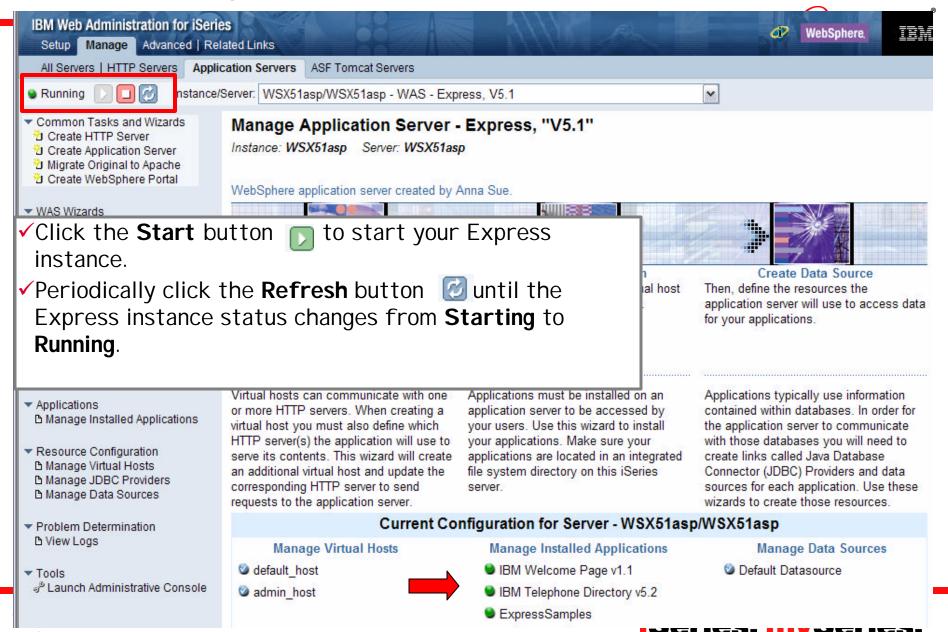

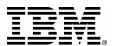

## Configure it! Successful start

Successful starting of the HTTP server instance

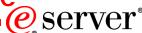

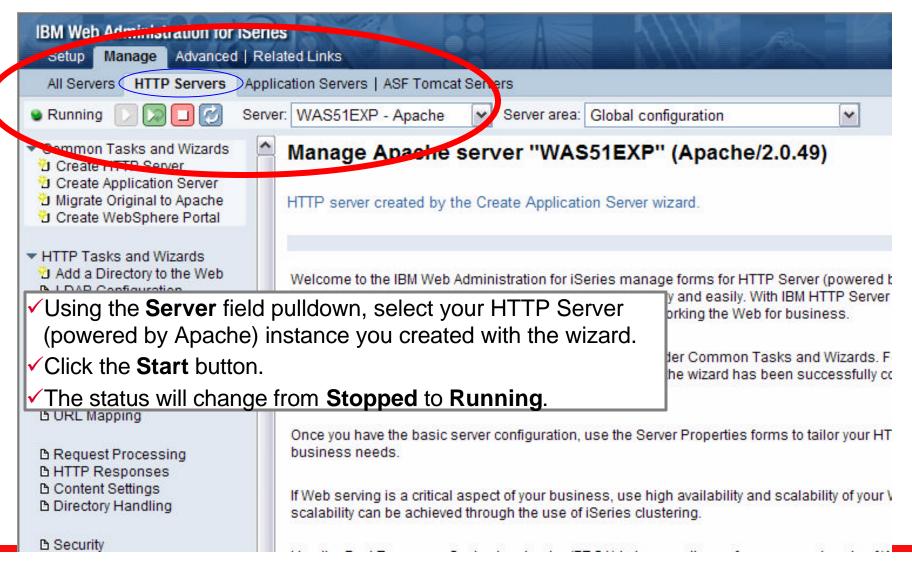

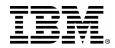

# Use it! - Snoop

Verify your installation is working, by running the Snoop Servlet.

In your browser, type the host name, port, and the application Snoop.

http://hostname:9090/Snoop

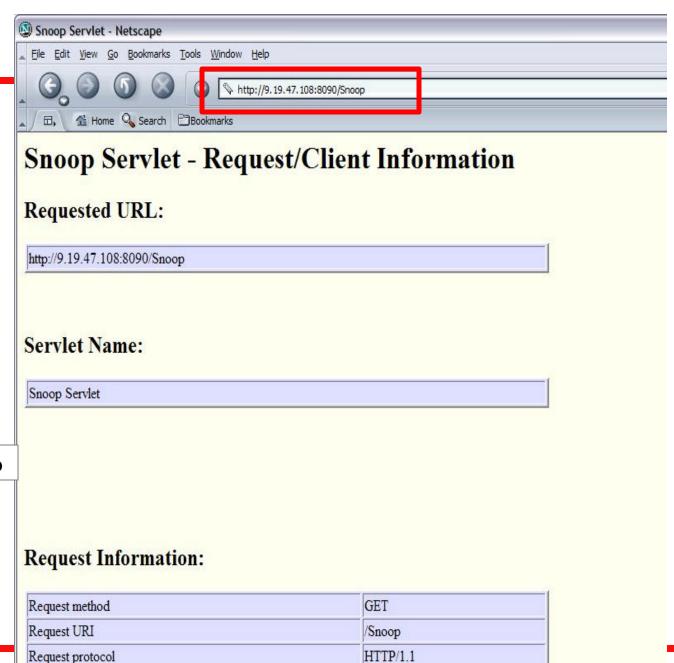

e server

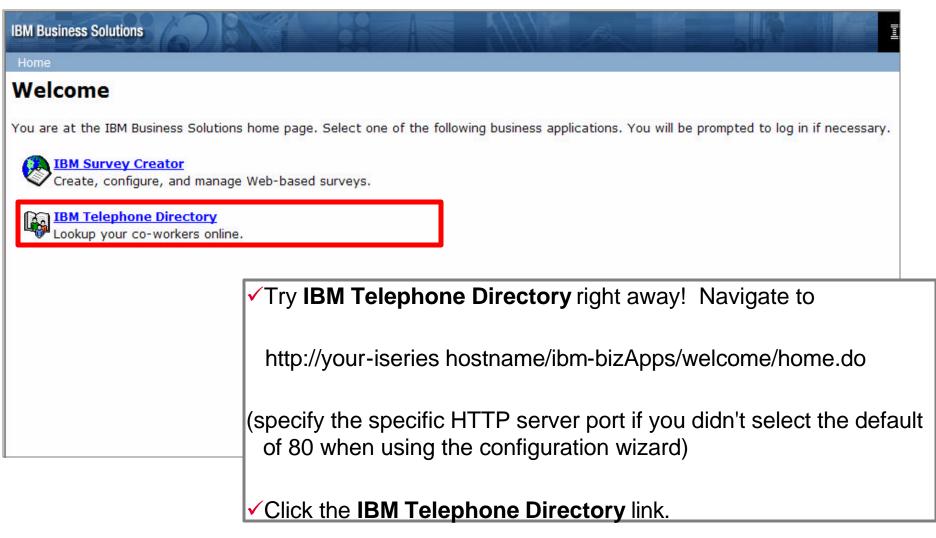

eserver<sup>®</sup>

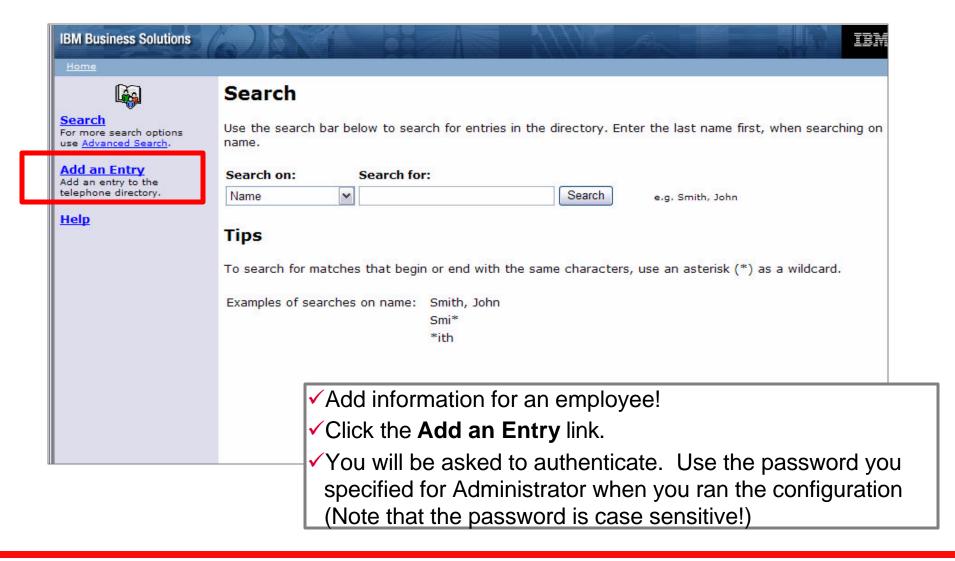

(e) server

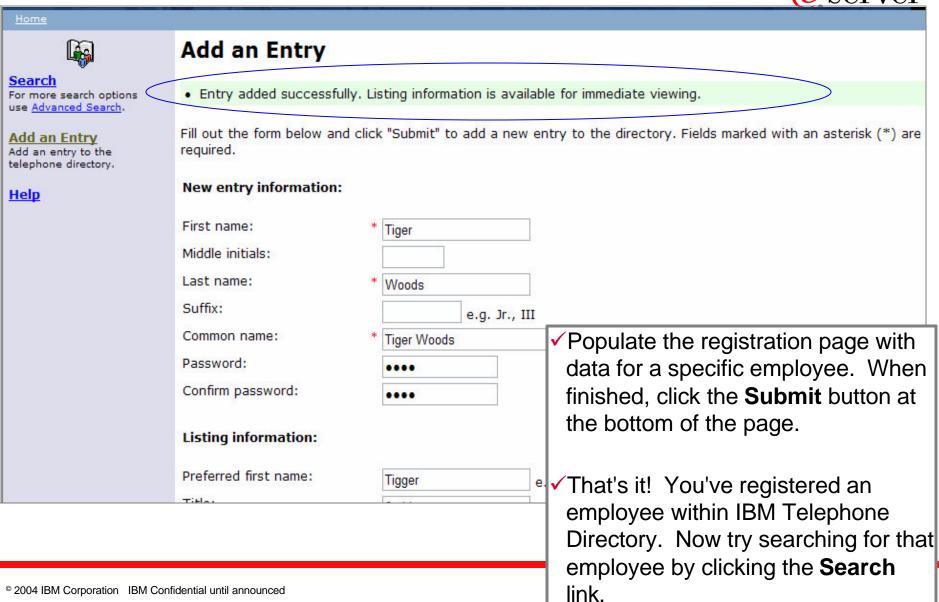

eserver<sup>®</sup>

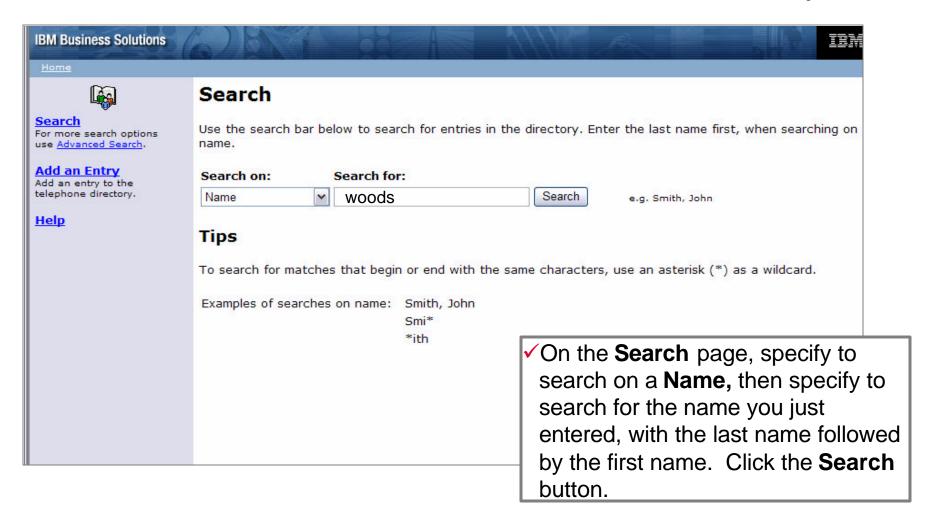

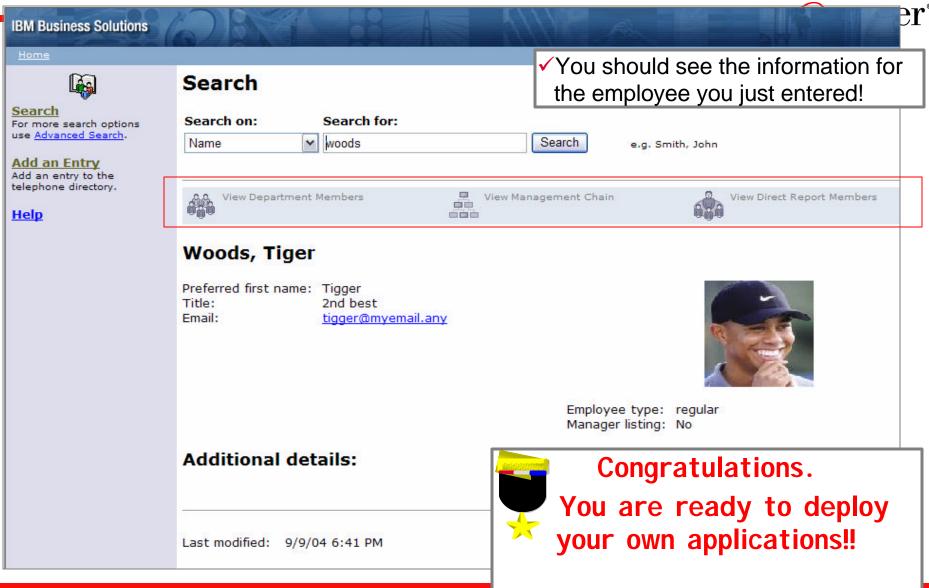

© 2004 IBM Corporation IBM Confidential until announced

But...there is something new.

### **New - IBM Business Solutions**

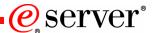

## IBM Business Solutions V1.0 iSeries Exclusive!

- "Start Simple" business application
- Provides enterprise Web applications for iSeries (5722-BZ1)
  - IBM Telephone Directory V5.2 (new version)
  - IBM Survey Creator Application V1.0
  - Welcome Page V1.1
- IBM Business Solutions cannot be ordered separately.
  - Obtained by ordering i5/OS V5R3 or one of the Version 5.1 editions of WebSphere Application Server for iSeries.

For mphstaffed using RSTLICPGM and obtain Group PTFs http://www-1.ibm.com/servers/eserver/iseries/software/bizapps/index.html

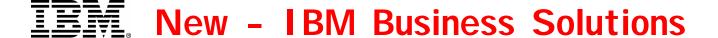

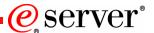

### Announcing IBM Survey Creator V1.0!

- Deploy into any version of WebSphere Application Server for iSeries
- Ready to use immediately for creating, configuring, and managing surveys
  - Web user authentication related information is managed securely by the OS/400's (LDAP) server
  - Information relating to the configuration of a survey and its subsequent results are stored in an IBM DB2 Universal Database on the iSeries
  - Survey application will be available on 5/28/2004 via PTF

Application source will be delivered WDSc 5.1.2

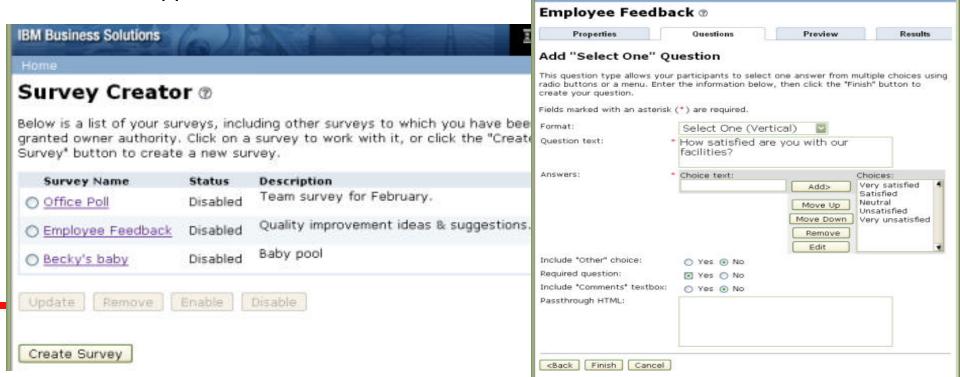

## IEM. New - IBM Business Solutions

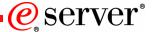

### IBM Telephone Directory V5.2!

- Deploy into any version of WebSphere Application Server for iSeries
- Provide ISV's and customers with an application which can be used immediately
- Advanced features including integration of Sametime and single-sign on with EIM.

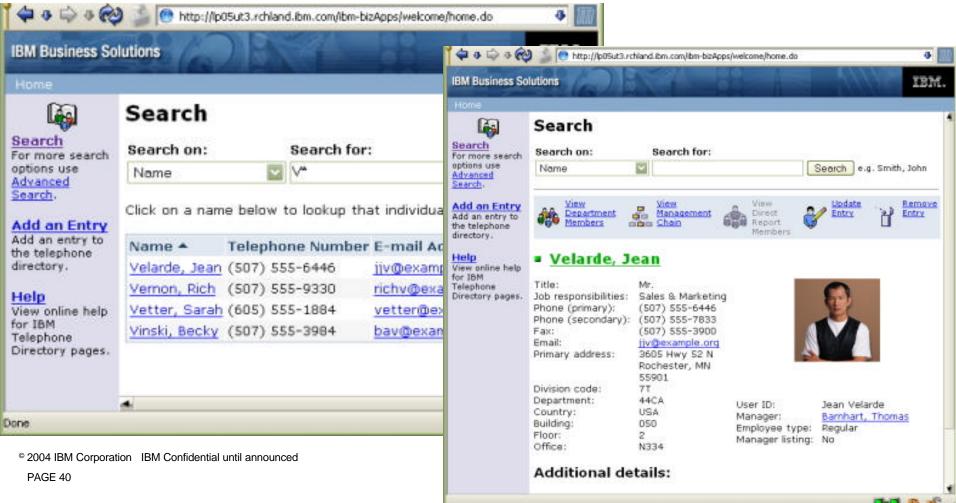

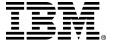

### **New - IBM Business Solutions**

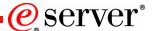

### Welcome Page V1.1!

- Deploy into any version of WebSphere Application Server for iSeries
- Two-fold purpose
  - Starting point for business applications
  - Administrator interface for Survey application and Telephone Directory

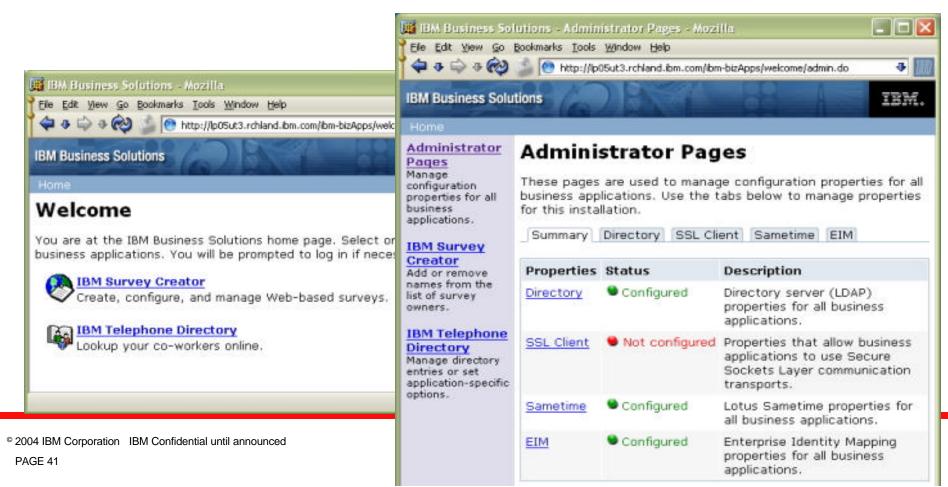

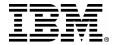

### **Configure it! - Deploying Business Solutions**

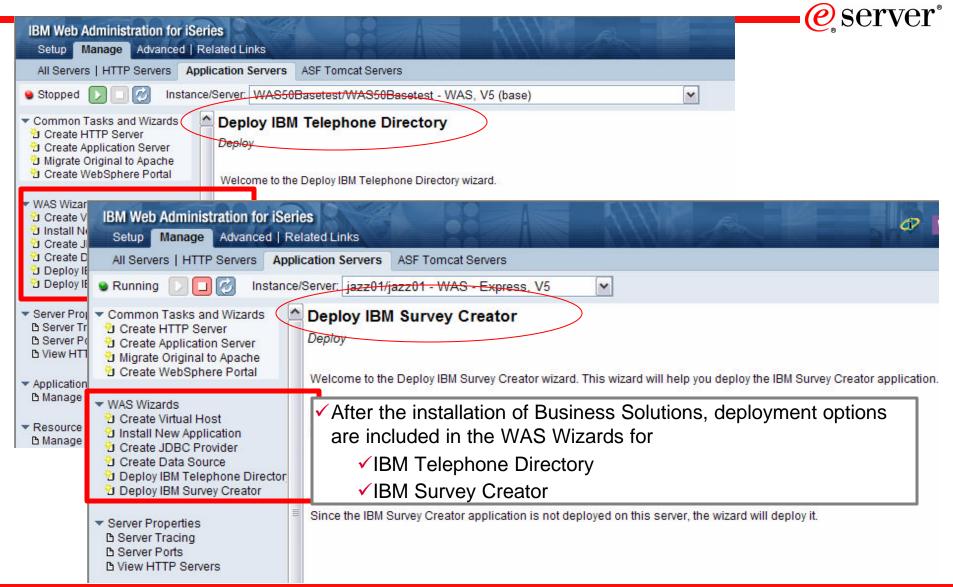

iSeries. mySeries.

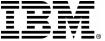

### Configure it! - Business Solutions (5722-BZ1)

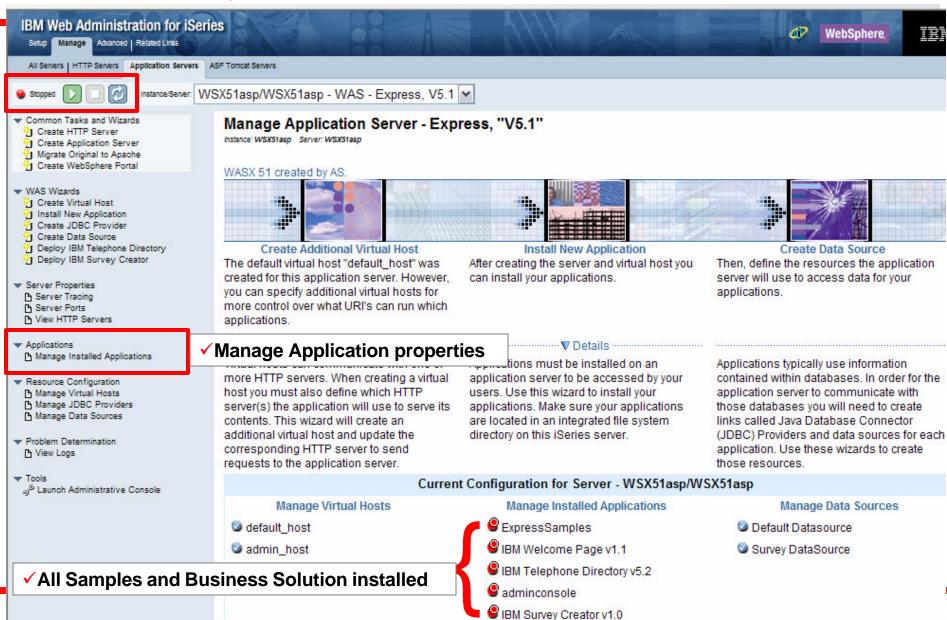

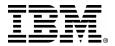

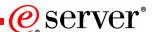

### Need Help? Have a Question?

- Work with your IBM Business Partner for your WebSphere on iSeries needs.
- Encourage them to use the IBM Virtual Innovation Center (VIC) to obtain WebSphere on iSeries assistance
  - All IBM Business Partners can register with the VIC at no additional charge
  - For the exclusive use of Business Partners selling, installing, implementing IBM software on iSeries.
- All software defect related support still should be directed through Supportline and is built into the maintenance of the Software and you can obtain that support from calling 1-800-IBM-SERV or your local country support lines.

## I Your KEY WebSphere on iSeries Resources!

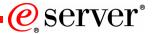

### To Better Understand the WebSphere Software Platform on iSeries!

#### WebSphere on iSeries web

#### Start Here!

> ibm.com/eserver/iseries/websphere

#### WebSphere for IBM eServer iSeries Buying & Selling Guide

» www.redbooks.ibm.com/redpapers/abstracts/ REDP3646.html

#### **IBM iSeries Nation**

ibm.com/eserver/iseries/nation/

#### WebSphere and iSeries References

ibm.com/software/success/cssdb.nsf/topstoriesFM? OpenForm&Site=wssoftware

#### To Build WebSphere Software Platform Skills and Solutions!

#### iSeries Developers Roadmap

ibm.com/eserver/iseries/roadmap

#### IBM Redbooks - iSeries Domain

publib-b.boulder.ibm.com/redbooks.nsf/portals/AS400

#### **IBM IT Education Services - iSeries Training**

ibm.com/services/learning/us/catalog/iseries/

#### IBM Web Lecture Services - iSeries College

www.ibmweblectureservices.ihost.com/ibm/iseries

#### **IBM** developerWorks

ibm.com/developerworks/

#### IBM Global Services - iSeries Practice

ibm.com/eserver/iseries/service/igs/

#### **IBM Custom Technology Center**

ibm.com/eserver/services/

#### **iSeries Benchmark Centers**

ibm.com/eserver/iseries/benchmark

#### **Business Partners in WebSphere Portal Catalog**

ibm.com/software/genservers/portal/ partners/partners2.html

### To Leverage WebSphere Partner Programs!

#### **IBM PartnerWorld**

ibm.com/partnerworld

#### **eServer Solutions Enablement**

ibm.com/servers/enable/i/

#### **WebSphere Innovation Connection Online**

ibm.com/websphere/partners

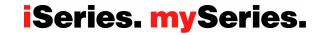

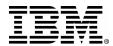

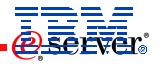

## Getting Started with WebSphere

# Series. mySeries.

WebSphere Application Server Express Version 5

? Questions?

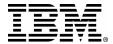

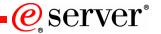

#### Trademarks and Disclaimers

© IBM Corporation 1994-2004. All rights reserved.

References in this document to IBM products or services do not imply that IBM intends to make them available in every country.

The following terms are trademarks or registered trademarks of International Business Machines Corporation in the United States, other countries, or both:

| AIX           | DB2 Universal    | eServer                   | Lotus    | Power Architecture | RS/6000      | z/OS    |
|---------------|------------------|---------------------------|----------|--------------------|--------------|---------|
| AIX/L         | DB2 OLAP Server  | Enterprise Storage Server | MQSeries | Power Everywhere   | S/390        | zSeries |
| AIX 5L        | DataPropagator   | Hipersockets              | Notes    | POWER Hypervisor   | ThinkPad     | 400     |
| AIX 5L (logo) | Domino           | IBM                       | OS/400   | POWER6             | Tivoli       | i5/OS   |
| AS/400        | e business(logo) | IBM Virtualization Engine | POWER    | pSeries            | TotalStorage |         |
| AS/400e       | e(logo)business  | IBM(logo)                 | POWER4   | Quickplace         | WebSphere    |         |
| DB2           | e(logo)server    | iSeries                   | POWER5   | Rational           | xSeries      |         |

Lotus, Freelance Graphics, and Word Pro are registered trademarks of Lotus Development Corporation and/or IBM Corporation. Domino is a trademark of Lotus Development Corporation and/or IB M Corporation.

C-bus is a trademark of Corollary, Inc. in the United States, other countries, or both.

Java and all Java-based trademarks are trademarks of Sun Microsystems, Inc. in the United States, other countries, or both.

Microsoft, Windows, Windows NT, and the Windows logo are trademarks of Microsoft Corporation in the United States, other countries, or both.

ActionMedia, LANDesk, MMX, Pentium and ProShare are trademarks of Intel Corporation in the United States, other countries, or both.

UNIX is a registered trademark of The Open Group in the United States and other countries.

SET and the SET Logo are trademarks owned by SET Secure Electronic Transaction LLC.

Other company, product and service names may be trademarks or service marks of others.

Information is provided "AS IS" without warranty of any kind.

All customer examples described are presented as illustrations of how those customers have used IBM products and the results they may have achieved. Actual environmental costs and performance characteristics may vary by customer.

Information in this presentation concerning non-IBM products was obtained from a supplier of these products, published announcement material, or other publicly available sources and does not constitute an endorsement of such products by IBM. Sources for non-IBM list prices and performance numbers are taken from publicly available information, including vendor announcements and vendor worldwide homepages. IBM has not tested these products and cannot confirm the accuracy of performance, capability, or any other claims related to non-IBM products. Questions on the capability of non-IBM products should be addressed to the supplier of those products.

All statements regarding IBM future direction and intent are subject to change or withdrawal without notice, and represent goals and objectives only. Contact your local IBM office or IBM authorized reseller for the full text of the specific Statement of Direction.

Some information in this presentation addresses anticipated future capabilities. Such information is not intended as a definitive statement of a commitment to specific levels of performance, function or delivery schedules with respect to any future products. Such commitments are only made in IBM product announcements. The information is presented here to communicate IBM's current investment and development activities as a good faith effort to help with our customers' future planning.

Performance is based on measurements and projections using standard IBM benchmarks in a controlled environment. The actual throughput or performance that any user will experience will vary depending upon considerations such as the amount of multiprogramming in the user's job stream, the I/O configuration, the storage configuration, and the workload processed. Therefore, no assurance can be given that an individual user will achieve throughput or performance improvements equivalent to the ratios stated here.

Photographs shown are of engineering prototypes. Changes may be incorporated in production models.

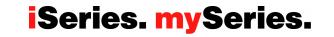